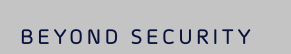

# Kaba b-comm ERP 5 – SAP ERP *Gestion des absences*

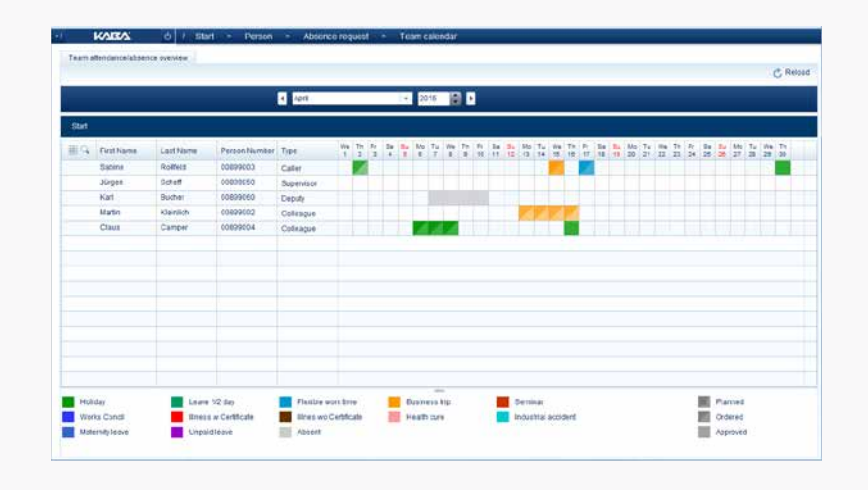

*Les employés saisissent leur demande d'absence via l'interface Web moderne de Kaba b-comm ERP 5.* 

Le système SAP enregistre les nouvelles demandes sous forme de jeux de données bloqués dans l'infotype correspondant. Parallèlement, le système SAP informe le supérieur par E-mail des nouvelles demandes à traiter. Cette procédure repose sur la technique Business Workflow dans SAP ERP.

Le supérieur du demandeur traite les demandes directement dans Kaba b-comm ERP 5. Il reçoit par ailleurs une vue d'ensemble des autres demandes de ses employés et dispose ainsi d'un aperçu des présences et absences de ceux-ci.

Si le supérieur ne réagit pas à une demande dans le temps imparti, celle-ci est automatiquement transmise à son adjoint. Les délais impartis avant transfert de la demande peuvent être paramétrés dans SAP ERP.

Le calendrier d'équipe intégré donne aux employés et aux supérieurs une visualisation de l'état des absences au sein du département. Les demandes peuvent être débloquées par le supérieur directement dans le calendrier d'équipe. Les workflows SAP prédéfinis sont des composantes centrales de la solution Kaba pour la gestion des notifications de présence et d'absence et du suivi d'état dans SAP et Kaba b-comm ERP 5.

### *Points forts*

→ Saisie facile et suivi des présences et absences dans Kaba b-comm ERP 5 en liaison avec SAP ERP

**KARA** 

- $\rightarrow$  Calendrier d>équipe pour employés et supérieurs
- $\rightarrow$  Notification par E-mail pour employés et gestionnaires en cas de changement d<sup>2</sup>état
- → Workflows SAP prédéfinis et pratiques pour un accès rapide au système
- $\rightarrow$  Application Kaba pour le terminal Kaba 97 00, en option

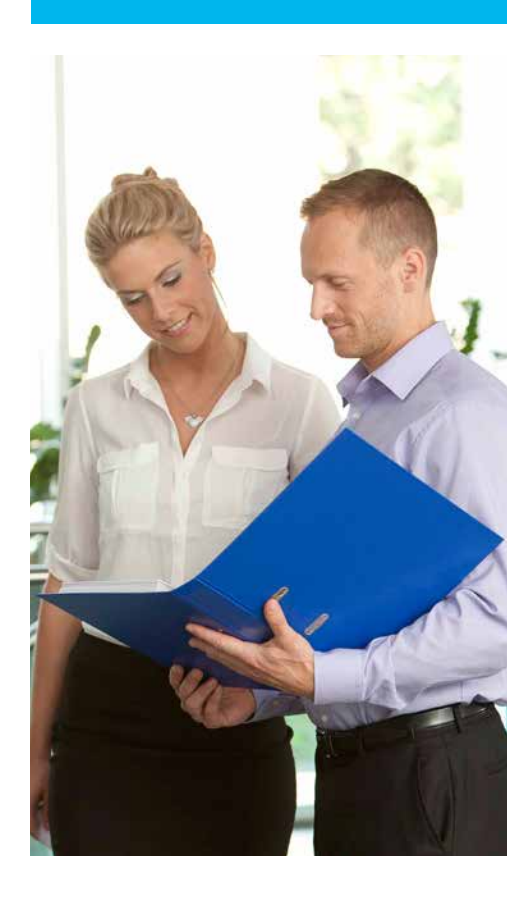

### *kaba.com*

## Autres caractéristiques

### *Conditions requises*

- Kaba b-comm ERP 5 SAP ERP
- Kaba Workforce Center Demande d'absence employé ou Kaba Workforce Center Demande d'absence gestionnaire
- SAP ERP 6.0 avec Business Workflow
- Internet Explorer, Mozilla Firefox

### *Autres caractéristiques*

- Représentation des contingents d'absences à partir de l'infotype 5 ou 2006
- Représentation des saisies de la gestion des temps des employés subordonnés
- Extension des types de présence ou d'absence dans Kaba b-comm ERP 5
- Single-Sign-On avec attribution automatique d'autorisation
- Illustration de la structure organisationnelle dans SAP via l'infotype 105
- Gestion individuelle des autorisations dans Kaba b-comm ERP 5 via un concept de rôles

#### *Extensions*

▪ Kaba Workforce Center - Demande d'absence pour terminal pour saisie de demandes d'absence sur terminal Kaba 97 00

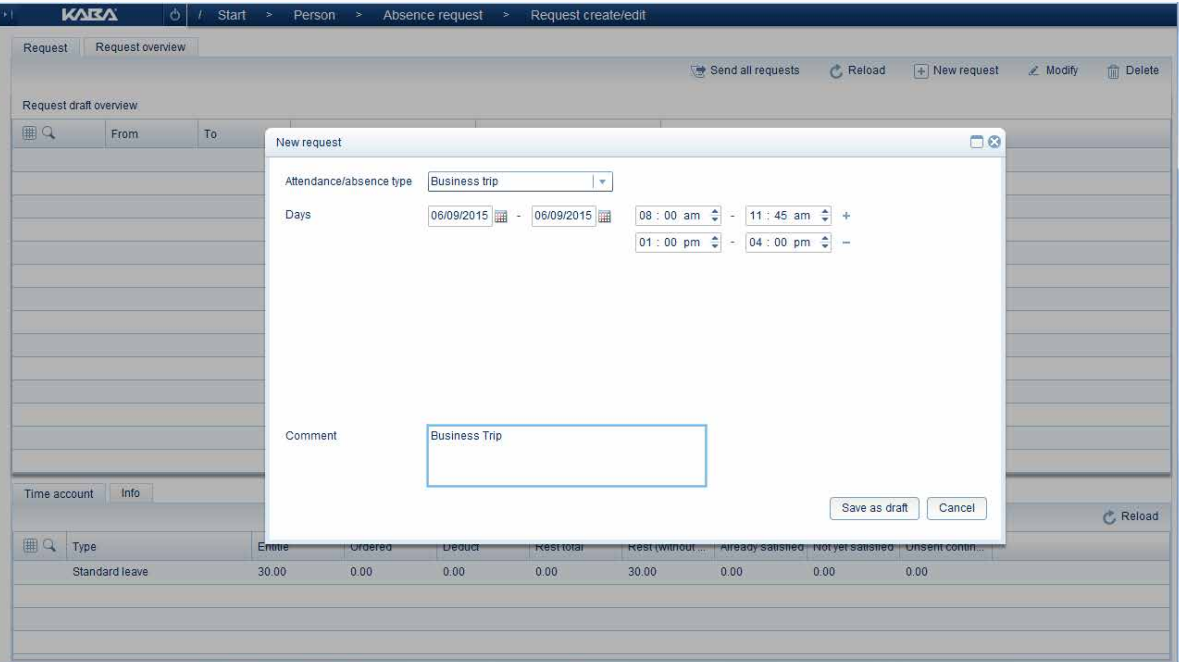